# **Guide à l'usage des utilisateurs du Tronc Commun des Ménages (TCM)**

Céline Leroy Février 2018

# **Table des matières**

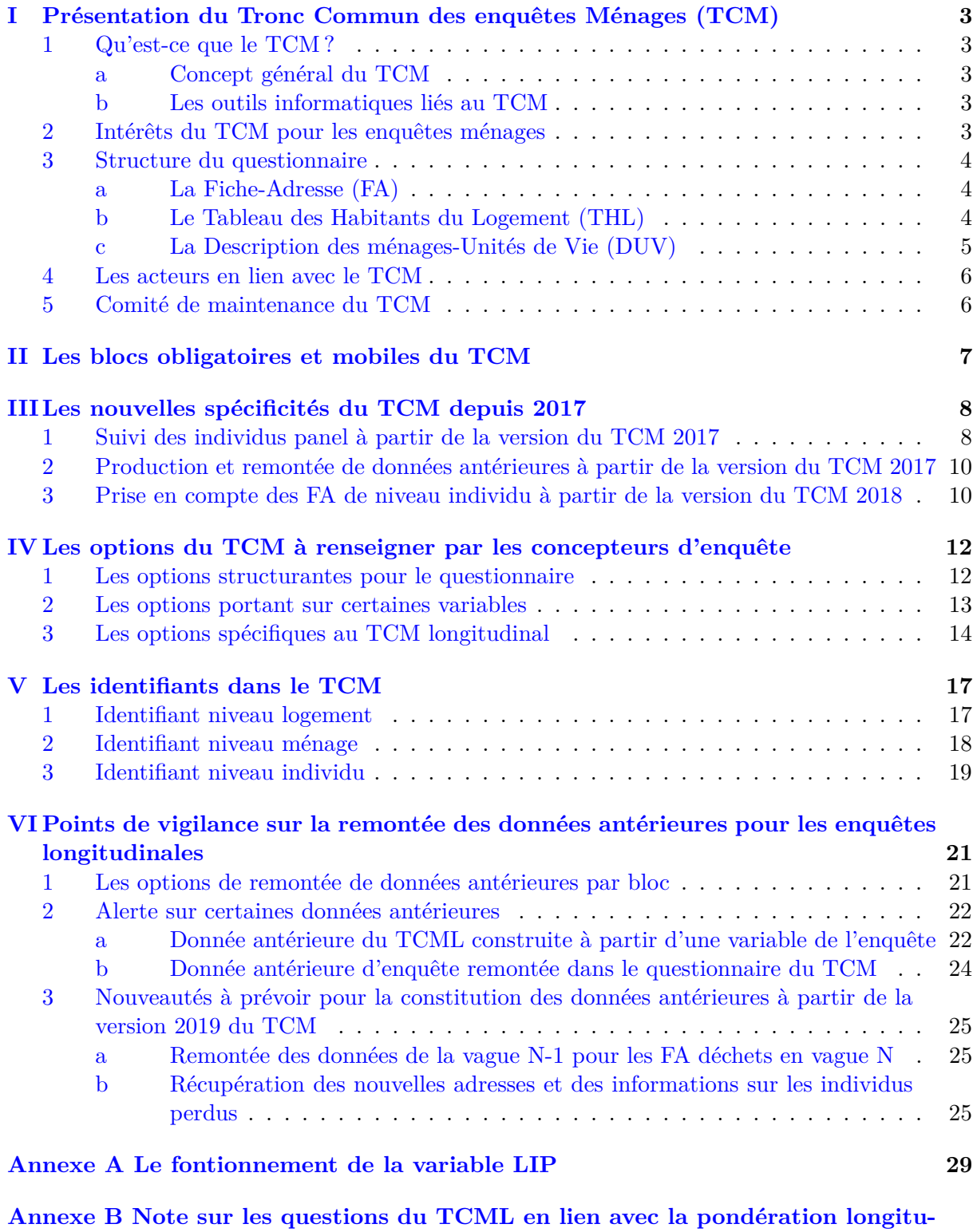

**[dinale](#page-32-0) 32**

# **Préambule**

Le Tronc Commun des enquêtes Ménages (TCM) a été mis en place en 2004 pour les enquêtes ménages transversales, réalisées en face-à-face par l'Insee (ou au moins en partenariat avec l'Insee). C'est un questionnaire qui s'insère au début de l'enquête ménage. Chaque année, trois ou quatre enquêtes ménages transversales sont concernées par l'intégration du TCM. Nous pouvons citer l'enquête permanente Cadre de Vie et Sécurité (CVS) qui l'intègre tous les ans ou encore les enquêtes triennales Histoire de Vie et Patrimoine des ménages (HVP) et Conditions de Travail - Risques PsychoSociaux (CT-RPS) ou les enquêtes ponctuelles comme Budget Des Familles (BDF), Logement, etc. qui l'intègrent lorsqu'elles sont sur le terrain.

C'est dans le cadre de la panélisation de l'enquête HVP que le questionnaire du TCM a été refondu pour s'adapter à la réinterrogation.

Cette nouvelle version du TCM, adaptée désormais à la fois aux enquêtes transversales et longitudinales, a atterri en 2017 en vue de la collecte de l'enquête HVP 2017-2018, pour laquelle il s'agit de la première réinterrogation.

Cette refonte est l'occasion d'introduire un guide utilisateurs du TCM pour accompagner au mieux tous les acteurs qui seraient amenés à l'utiliser.

Ce guide commence par une présentation générale du TCM, à savoir ce dont il s'agit, son intérêt, la structure du questionnaire et le rôle de chaque acteur ayant un lien avec le TCM. Ensuite, il clarifie l'usage des blocs mobiles, décrit les nouvelles spécificités du TCM et détaille les options proposées aux concepteurs. Il permet également de faire un point sur la construction des identifiants dans le TCM et enfin il alerte sur les points de vigilance pour la remontée des données antérieures dans le cas d'une enquête longitudinale.

Il est à destination de tous les utilisateurs du TCM : concepteurs d'enquêtes ménages transversales et longitudinales, Chefs de projet en organisation statistique (Cpos), Responsables Informatiques d'Enquête (RIE), etc.

# <span id="page-3-0"></span>**I Présentation du Tronc Commun des enquêtes Ménages (TCM)**

### <span id="page-3-1"></span>**1 Qu'est-ce que le TCM ?**

#### <span id="page-3-2"></span>**a Concept général du TCM**

Le Tronc Commun des enquêtes Ménages (TCM) est un questionnaire commun à une grande partie des enquêtes ménages. Il précède le questionnaire propre à l'enquête. Il s'agit d'une liste de variables assez générales pour lesquelles il faut récupérer de l'information lors d'une enquête ménage : habitants du logement, liens de parenté entre eux, type de logement, professions, nationalités, diplômes, revenus, etc. Le questionnaire permet de récupérer cette information sous forme de différents blocs de questions correspondant aux thèmes des différentes variables.

#### <span id="page-3-3"></span>**b Les outils informatiques liés au TCM**

Le *data-model* Blaise est la version électronique du questionnaire adaptée aux postes Capi/Capi3G des enquêteurs. Il s'agit d'un programme modulable permettant de ne pas utiliser l'ensemble du questionnaire du TCM selon l'enquête ménage dans laquelle il s'insère. Cela est possible grâce à un système d'options choisies par les concepteurs d'enquête en amont du questionnaire (cf. [section IV\)](#page-12-0).

La partie aval du TCM correspond au programme SAS tournant à partir des données collectées par le poste Capi/Capi3G à l'issue du questionnaire. Ce programme aval génère trois bases de données contenant les variables du TCM : la base des logements, TCM\_LOG, la base des ménages, TCM\_MEN et la base des individus, TCM\_IND. Pour les enquêtes longitudinales, il va également générer deux bases de données antérieures : les données antérieures niveau logement, TCM\_LOG\_DA, et les données antérieures niveau individu, TCM\_IND\_DA.

Pour information, les spécifications Blaise du questionnaire et les spécifications aval des différentes tables sont accessibles sous Gforge à [cet endroit](https://gforge.insee.fr/docman/?group_id=77) <sup>[1](#page-3-5)</sup>

#### <span id="page-3-4"></span>**2 Intérêts du TCM pour les enquêtes ménages**

Tout d'abord, le TCM répond à des contraintes communes à toutes les enquêtes ménages. D'une part, celles-ci sont liées aux bases de sondage car on dispose uniquement de bases de logements alors que l'on souhaite interroger des ménages et/ou individus. Grâce au TCM, l'approche d'interrogation est commune d'une enquête à l'autre et cela permet, à partir des réponses données au TCM, de sélectionner les individus et ménages à interroger pour l'enquête, en fonction de son champ d'étude. D'autre part, certaines contraintes sont liées à Eurostat qui a pour mission notamment de normaliser les enquêtes en Europe. L'institut a d'ailleurs dressé une liste de variables devant se trouver dans chaque enquête ménage. Ce sont les *standardised variables*. Le TCM permet de recueillir ces variables.

Ensuite, le TCM permet de définir des concepts stables dans le temps et d'une enquête à l'autre. Il garantit donc des définitions communes aux enquêtes ménages, évitant ainsi les confusions et facilitant le travail des enquêteurs qui sont alors plus rapidement familiers avec de nouvelles enquêtes. Le TCM facilite également la communication sur l'exploitation des enquêtes. Par

<span id="page-3-5"></span><sup>1.</sup> Si vous êtes renvoyé vers une page d'erreur, il faut cliquer sur l'onglet « Tronc Commun Enquêtes Ménages (TCM) » en haut à droite, puis sur la nouvelle page qui apparaîtra, il faudra cliquer sur « Demander à rejoindre le projet » dans le cadre « Membres du projet », à droite. Il suffit alors de laisser un message et de soumettre votre demande. Les administrateurs du projet (Romain Cantigneaux, Franck Maertens et Céline Leroy) sont ensuite informés par mail et valident votre demande. L'accès aux documents se fait alors instantanément.

exemple, comparer les résultats des enquêtes, qu'elles se situent dans le domaine des revenus, du logement, de la sécurité, etc. est plus facile si les concepts qu'elles partagent ont la même définition.

Enfin, du point de vue des développements informatiques, le TCM permet de décharger les concepteurs d'enquête de cette première partie du questionnaire, recueillant les informations générales du ménage, puisqu'elle est déjà développée et mise à jour chaque année par la division Recueil et Traitement de l'Information (RTI), en collaboration avec le Service Informatique National de Lille (SINL).

### <span id="page-4-0"></span>**3 Structure du questionnaire**

Le questionnaire du TCM est structuré par trois grandes parties : la Fiche-Adresse (FA), le Tableau des Habitants du Logement (THL) et la Description des ménages-Unités de Vie (DUV). Au sein de ces parties, se trouvent des blocs de questions, rattachés à une thématique et qui peuvent être mobiles selon le thème de l'enquête (cf. [section II\)](#page-7-0).

#### <span id="page-4-1"></span>**a La Fiche-Adresse (FA)**

La partie FA correspond à la première phase d'approche du logement par l'enquêteur. Elle est constituée de deux blocs de questions adressées aux enquêteurs :

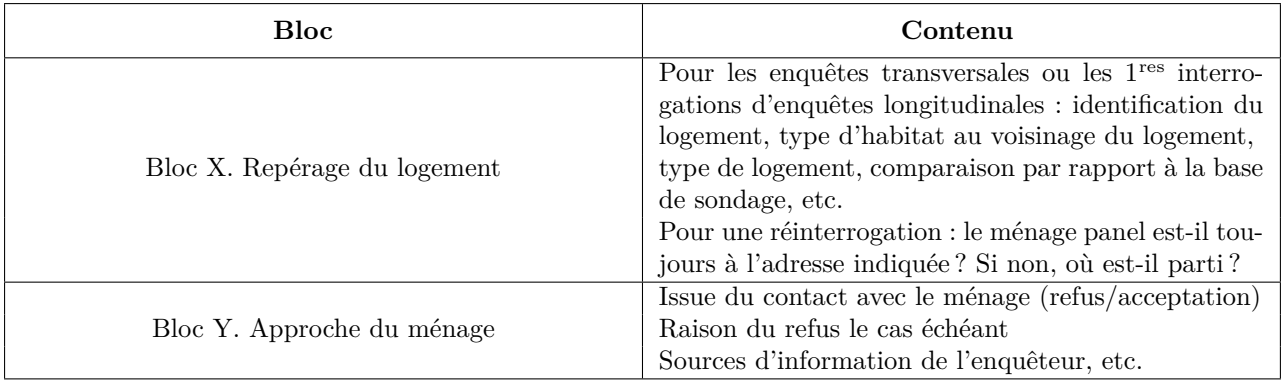

Ce sont les variables recueillies dans cette partie qui permettent d'affecter les codes résultats [2](#page-4-3) pour les FA déchets.

#### <span id="page-4-2"></span>**b Le Tableau des Habitants du Logement (THL)**

Une fois les phases de repérage terminées, l'enquêteur rentre dans le THL. Il s'agit de la brique de base du TCM. Il permet entre autres d'établir la liste de tous les habitants habituels du logement, de déterminer les liens familiaux entre eux, de savoir qui habite aussi ailleurs, etc. Il est constitué de six blocs :

<span id="page-4-3"></span><sup>2.</sup> Un code résultat est un code affecté à une fiche-adresse en fonction de l'issue de l'enquête. Par exemple : impossibilité d'accès au logement (IMP), impossibilité de joindre le ménage (IAJ), refus du ménage (REF), réponse à une partie de l'enquête mais pas à l'intégralité (ERP), réponse à toute l'enquête (ERV), etc.

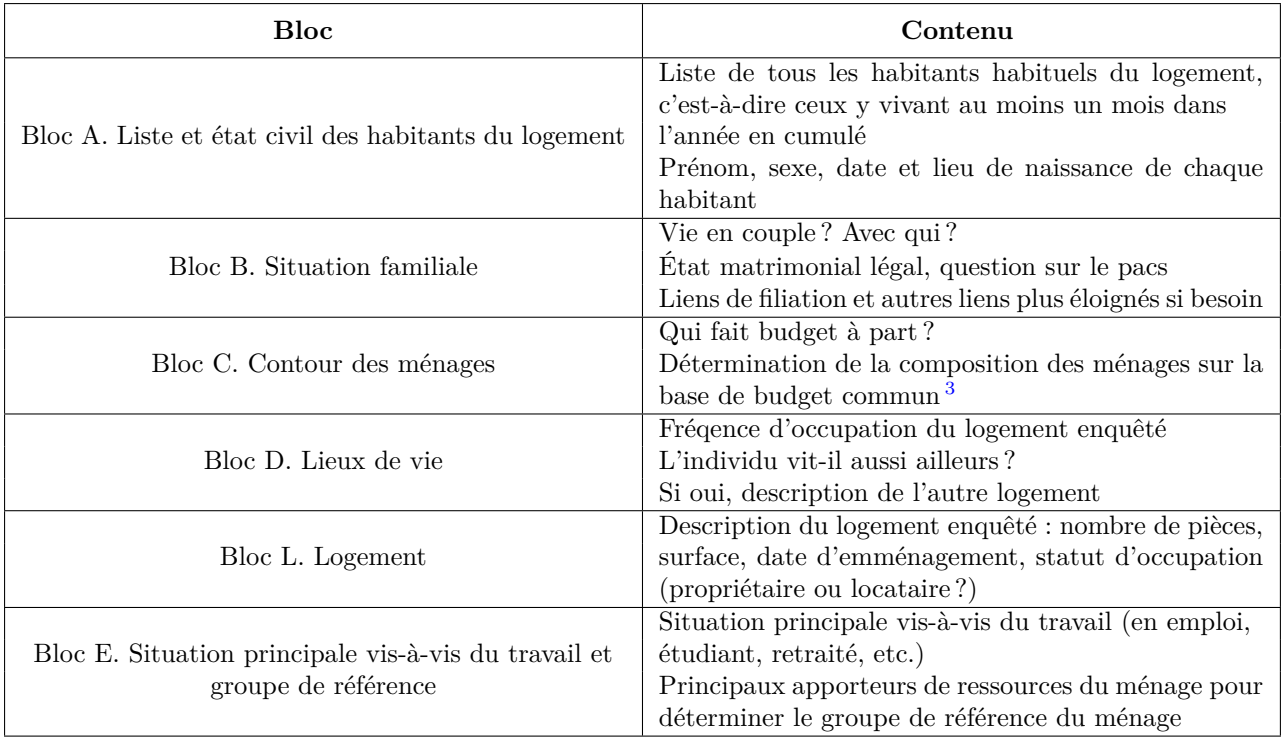

### <span id="page-5-0"></span>**c La Description des ménages-Unités de Vie (DUV)**

Une fois le THL terminé, on passe à la partie DUV. Cette dernière est mobile car ses blocs peuvent figurer dans le questionnaire de l'enquête plutôt que dans le TCM (cf. [section II\)](#page-7-0). La DUV est constituée de quatre blocs :

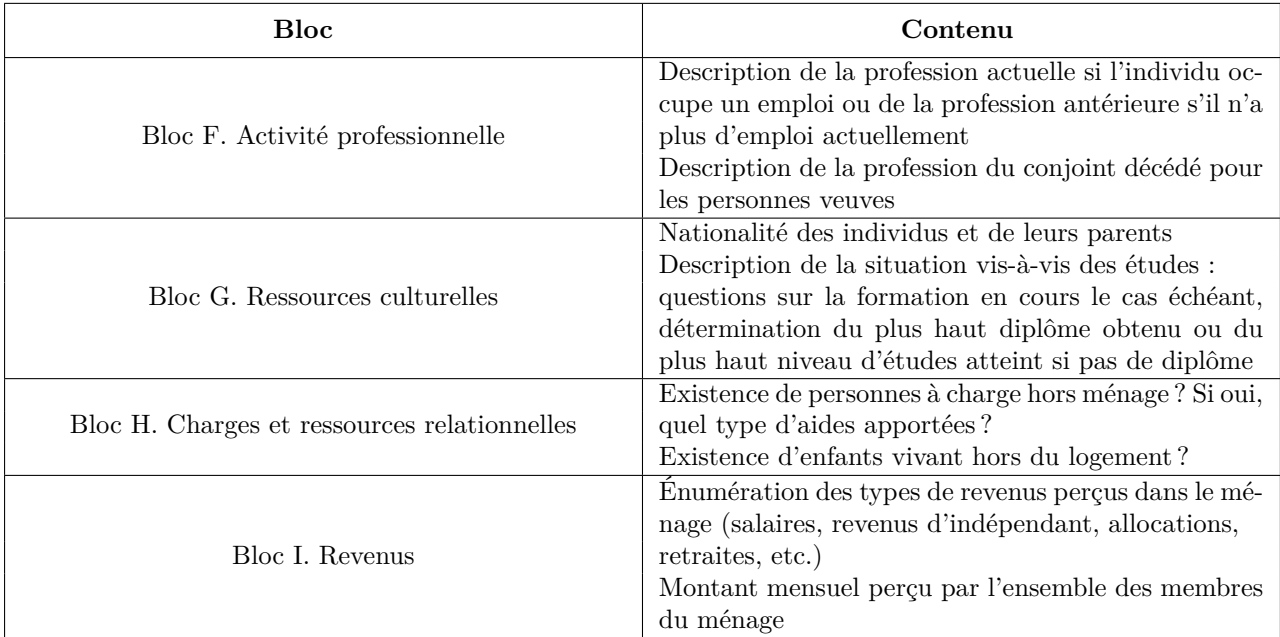

*Remarque : pour plus de détails sur le contenu des blocs ainsi que sur les notions de résidence habituelle, ménage et groupe de référence, le diaporama de présentation du TCM utilisé lors de*

<span id="page-5-1"></span><sup>3.</sup> Le concepteur d'enquête peut aussi choisir la définition de ménage comme un ensemble de personnes habitant habituellement le même logement, sans faire intervenir la notion de budget commun. Dans ce cas, les questions du bloc C sont passées et le ménage est simplement composé de l'ensemble des habitants du logement.

*la formation aux nouveaux concepteurs d'enquêtes ménages se trouve sur l'intranet de l'Insee à [cet endroit.](https://www.agora.insee.fr/cms/sites/dmcsi/home/DMS/DRTI/MethoEnquete/Collecte.html)*

#### <span id="page-6-0"></span>**4 Les acteurs en lien avec le TCM**

Trois acteurs principaux sont en charge du TCM :

- du côté statistique, c'est la division RTI de la DG qui est responsable du TCM : elle gère sa conception (rédaction des spécifications Blaise et aval), sa maintenance, ainsi que la communication auprès des différents concepteurs d'enquêtes ménages ;
- du côté informatique, c'est le SINL qui est l'interlocuteur de la division RTI :
	- → l'équipe Blaise est responsable du développement du *data-model* [4](#page-6-2) ;
	- $\rightarrow$  le groupe d'exploitation aval est responsable de la chaîne aval du TCM : le TCM dispose notamment d'un Responsable Informatique d'Application (RIA) [5](#page-6-3) qui programme toute la chaîne aval TCM.

La division RTI dispose également pour le TCM, d'une Cdap (Chef de division d'application des projets)<sup>[6](#page-6-4)</sup> et d'une Cpos (Chef de projet en organisation statistique)<sup>[7](#page-6-5)</sup>.

Autour de ces acteurs principaux, gravitent les utilisateurs du TCM, à savoir :

- les concepteurs/responsables d'enquêtes ménages embarquant le TCM ;
- les Cpos des différentes enquêtes ménages embarquant le TCM ;
- les Responsables Informatiques d'Enquête (RIE) du SINL.

Les concepteurs et Cpos doivent indiquer à l'équipe Blaise les options du TCM choisies pour l'enquête, en vue de l'intégration du *data-model* du TCM dans le *data-model* de l'enquête. Il est donc important qu'ils aient une connaissance générale du TCM, de ses options et de ses spécificités.

Quant aux RIE, ils doivent intégrer en amont de la chaîne aval de l'enquête, les programmes de la chaîne aval du TCM écrits par le RIA TCM. En effet, ce n'est pas le RIA TCM qui intervient à l'aval de chaque enquête mais c'est chaque RIE qui a en charge d'intégrer les programmes de la chaîne aval du TCM dans sa chaîne. Pour que les RIE puissent se familiariser avec ces programmes, le RIA TCM a rédigé un document intitulé « Chaîne Harmonisée Aval TCM (CHAT) » qu'il met à jour chaque année et dans lequel il explique les différents programmes et déroule l'ordre dans lequel il faut les appeler (pour information, ce document se trouve sous Gforge à [cet endroit\)](https://gforge.insee.fr/docman/?group_id=77&view=listfile&dirid=7762). Il est donc aussi important que les RIE aient une connaissance du contenu du TCM et de ses spécificités.

#### <span id="page-6-1"></span>**5 Comité de maintenance du TCM**

Les demandes de maintenances correctives et évolutives du TCM sont arbitrées dans le cadre du comité de maintenance, qui se tient au début du T2 de chaque année. Pour pouvoir instruire ces demandes, elles doivent être remontées au responsable du TCM avant la fin du T1 dans l'idéal, et au plus tard deux semaines avant le comité de maintenance.

Les modifications acceptées lors du comité de maintenance sont intégrées dans la version du TCM de l'année N+1, disponible au début du T4 de l'année N.

<span id="page-6-2"></span><sup>4.</sup> Depuis janvier 2016, la développeuse du TCM est Marie-Pierre Remy et elle travaille sous la responsabilité de Romain Cantigneaux.

<span id="page-6-3"></span><sup>5.</sup> Depuis 2011, le RIA du TCM est Franck Maertens et il travaille sous la responsabilité de Claire Sallé.

<span id="page-6-4"></span><sup>6.</sup> Depuis début 2017, la Cdap du TCM est Carine Burricand.

<span id="page-6-5"></span><sup>7.</sup> Depuis septembre 2015, la Cpos du TCM est Valérie Dejonghe.

# <span id="page-7-0"></span>**II Les blocs obligatoires et mobiles du TCM**

Comme cela a été dit dans la [section précédente,](#page-3-0) le *data-model* du TCM est un programme modulable qui permet de ne pas utiliser l'ensemble du questionnaire selon l'enquête ménage dans laquelle il s'insère. En effet, le TCM est constitué de **blocs obligatoires**, mais aussi de **blocs mobiles**.

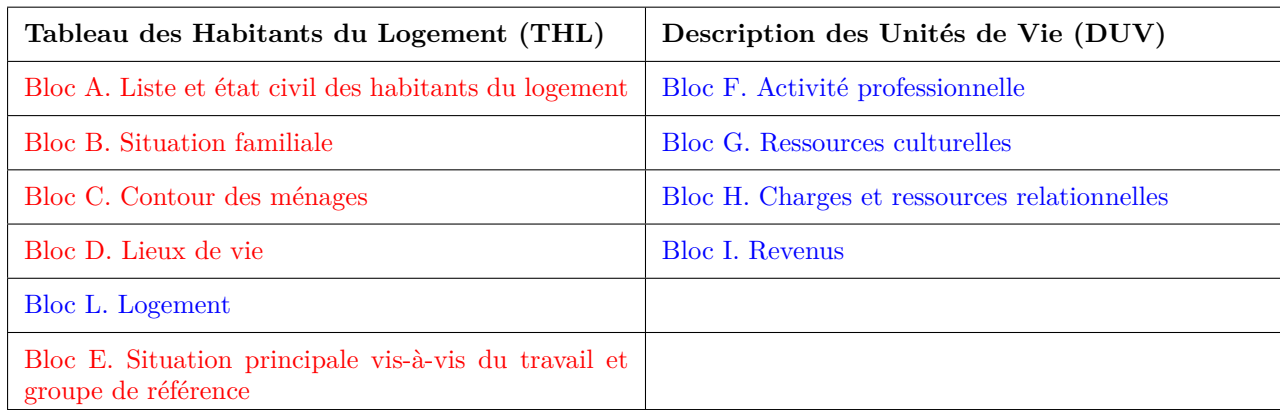

Les blocs A, B, C, D et E sont les **blocs obligatoires** du TCM. Cela signifie qu'ils figurent obligatoirement dans le *data-model* du TCM et leur ordre ne peut être modifié. Par ailleurs, il n'est pas possible d'ajouter ou de supprimer des questions au sein de ces blocs - en dehors des questions optionnelles comme par exemple le détail sur la situation principale vis-à-vis du travail dans le bloc E (cf. descriptif des options dans la [section IV\)](#page-12-0).

Les blocs L, F, G, H et I sont les **blocs mobiles** du TCM. Cela signifie qu'ils peuvent ne pas figurer dans le *data-model* du TCM, **mais dans ce cas, les informations recueillies dans ces blocs doivent obligatoirement l'être dans le questionnaire de l'enquête**.

Par exemple, l'enquête Logement n'embarque pas le bloc L dans le TCM mais c'est uniquement parce que les informations de ce bloc sont déjà recueillies dans le questionnaire de l'enquête.

Par ailleurs, si le bloc mobile n'est pas pris dans le TCM, le concepteur d'enquête est libre d'ajouter des questions et d'en changer l'ordre mais cela n'est pas possible si le bloc mobile est laissé dans le *data-model* du TCM. De même, si ce sont plusieurs blocs mobiles qui ne sont pas pris dans le TCM, le concepteur peut changer l'ordre des blocs comme il le souhaite mais cela n'est pas possible s'ils figurent dans le TCM.

En revanche, que le bloc figure dans le TCM ou dans le questionnaire de l'enquête, il n'est pas possible de supprimer des questions - en dehors des questions optionnelles des blocs F et G sur la seconde profession et la nationalité des parents (cf. descriptif des options dans la [section IV\)](#page-12-0).

Ce sont les concepteurs d'enquête qui doivent renseigner les options OPTION\_L, OPTION\_F, OPTION\_G, OPTION\_H et OPTION\_I : 1 si le bloc est intégré dans le questionnaire du TCM et 2 si les questions du bloc sont posées dans le questionnaire de l'enquête.

Attention, lorsqu'un bloc mobile n'est pas intégré dans le TCM, c'est à la charge du RIE de rattraper les variables du bloc dans les tables TCM, *via* le programme RAPPAT de la chaîne aval du TCM. Les explications sur le fonctionnement et l'utilisation du programme figurent dans le document « Chaîne Harmonisée Aval TCM »(CHAT), évoqué dans la [section précédente.](#page-6-0)

# <span id="page-8-0"></span>**III Les nouvelles spécificités du TCM depuis 2017**

#### <span id="page-8-1"></span>**1 Suivi des individus panel à partir de la version du TCM 2017**

Depuis la version 2017, le questionnaire du TCM s'adapte aussi bien aux enquêtes transversales que longitudinales. Il n'existe toujours qu'un seul *data-model* et son utilisation pour une enquête transversale ou longitudinale est paramétrée par une option décrite dans la [section sui](#page-12-0)[vante](#page-12-0) (OPTION\_LONG).

Dans le cas où il s'agit d'une enquête longitudinale :

- la partie repérage du logement est différente pour une Fiche-Adresse (FA) en réinterrogation car on ne va pas chercher à repérer le logement indiqué sur la FA comme on le ferait pour une enquête transversale ou en première interrogation, mais on veut retrouver le ménage panel interrogé lors de la vague précédente ;
- le bloc A. Liste et état civil des habitants du logement est également différent car on commence par rappeler les individus qui étaient présents lors de la vague précédente, de manière à repérer les éventuels départs et à suivre les individus partis. Et c'est seulement une fois le rappel de la liste de la vague précédente effectué, qu'on demande s'il y a des nouveaux habitants.

Cela introduit trois nouvelles notions :

➔ **Déménagement : il s'agit du départ de tous les individus du ménage en réinterrogation, habitant dans le logement à la vague précédente**. Ils doivent alors être enquêtés dans leur nouveau logement et les nouveaux habitants de l'ancien logement ne sont pas à enquêter.

Un déménagement est enregistré dans le bloc X. Repérage du logement. L'enquêteur initial signale que le ménage a changé d'adresse et renseigne la nouvelle adresse. Puis, s'il est en mesure de faire l'enquête à la nouvelle adresse (cas où elle reste dans sa zone), c'est lui qui la réalise. En revanche, si la nouvelle adresse n'est pas dans sa zone, il signale qu'il n'est pas en mesure de réaliser l'enquête et valide la FA pour la renvoyer vers le poste de gestion [8](#page-8-2) de la Division enquêtes ménages de sa région (Dem). Une fois la FA réceptionnée par la Dem, elle est transférée à un nouvel enquêteur de la même région s'il n'y a pas eu de changement de région. S'il y en a eu un, la Dem de la région d'origine envoie la FA vers le poste de gestion de la Dem de la nouvelle région<sup>[9](#page-8-3)</sup> et cette dernière la transfère enfin vers un de ses enquêteurs, qui aura alors en charge cette FA supplémentaire.

➔ **Enquête à un Autre Logement (EAL)** : **le ménage panel demande à être enquêté dans un autre logement que sa résidence principale** car il sera absent au moment de la collecte (ou dans un autre logement que celui dans lequel il a été interrogé à la vague précédente s'il s'agit d'une enquête qui étend le champ à toutes les résidences habituelles  $(10)$  $(10)$  $(10)$ . Le ménage est alors enquêté dans son autre logement mais toutes les questions porteront sur la situation dans sa résidence principale (ou sur la situation dans le logement où il était lors de la vague précédente si l'enquête étend le champ à toutes les résidences habituelles).

<span id="page-8-2"></span><sup>8.</sup> Le poste de gestion d'une région centralise toutes les FA de la région et gère les transferts de FA avec les postes de collecte des enquêteurs.

<span id="page-8-4"></span><span id="page-8-3"></span><sup>9.</sup> Il s'agit ici du processus de transmission qu'il y aura avec Capi3G après la suppression du poste concepteur.

<sup>10.</sup> Une résidence habituelle est un logement dans lequel le ménage vit au moins un mois dans l'année en cumulé. Il peut s'agir de la résidence principale, d'une résidence secondaire ou encore d'un logement occasionnel.

Un EAL est aussi enregistré dans le bloc X. Repérage du logement. L'enquêteur initial signale que le ménage souhaite être enquêté à une adresse temporaire et renseigne cette adresse. Puis tout se passe comme pour un déménagement pour le transfert de la FA.

➔ **Ménage éclaté** : il y a un ménage éclaté lorsque l'on détecte **le départ définitif d'un ou plusieurs individus panel mais pas de l'ensemble des individus panel du logement de la vague précédente**. Le ménage éclaté se compose des individus partis à une même adresse dans un logement ordinaire. Il est enregistré dans le bloc A. Liste et état civil des habitants du logement.

Déroulé du bloc A dans la FA du ménage d'origine :

- lister tous les habitants présents à la vague précédente ;
- demander si des individus sont partis ;
- si oui et dans le champ de l'enquête, obtenir la nouvelle adresse des individus panel partis ;
- poursuivre le bloc A pour enregistrer les éventuels nouveaux arrivants ;
- en fin de bloc A, si ménage éclaté à créer, avertissement pour l'enquêteur qui doit quitter le questionnaire pour créer la FA éclatée dans son menu de collecte ;
- après création de la nouvelle FA, rentrer à nouveau dans la FA du ménage d'origine et reprendre l'enquête au début du bloc B. Situation Familiale.

Traitement de la FA éclatée :

- à la fin de l'enquête du ménage d'origine, ouvrir la nouvelle FA éclatée ;
- affichage de la nouvelle adresse et question REAECLAT « Le ménage éclaté réside-t-il à proximité de votre secteur et pouvez-vous faire l'enquête ? » ;
- si l'enquêteur peut faire l'enquête, il la réalise sans transférer la FA ;
- si l'enquêteur ne peut pas faire l'enquête, il valide la FA pour la renvoyer vers le poste de gestion de sa Dem :
	- ➢ si nouvelle adresse dans la même région, la Dem transfère la FA vers un autre enquêteur de sa région ;
	- $\geq$  si nouvelle adresse dans une autre région, la Dem transfère la FA vers le poste de gestion de la Dem de la nouvelle région, puis cette dernière la transfère vers un des enquêteurs de sa région.

Attention, un cas particulier peut se présenter : le déménagement du ménage à deux ou plusieurs adresses différentes. Comme il n'est pas possible de déclarer un déménagement à plusieurs adresses différentes dans le bloc X, l'enquêteur doit déclarer un déménagement à une seule des adresses dans un premier temps, pour ensuite faire l'enquête à cette nouvelle adresse (lui ou un autre enquêteur s'il y a transfert de la FA) et y déclarer un ménage éclaté à l'autre adresse.

*Remarque : Pour permettre la création des ménages éclatés sur le poste de collecte des enquêteurs et éviter la création de FA doublons en cas d'éclatements multiples* [11](#page-9-0)*, une nouvelle variable identifiante a été créée. Il s'agit de la variable LIP (Lettre pour les Individus Panel), unique et constante tout au long du suivi, pour tous les individus issus d'un même ménage d'origine (pour plus d'explications sur le fonctionnement de cette variable et son lien avec la création des ménages éclatés, se référer à l['annexe A.](#page-29-0))*

<span id="page-9-0"></span><sup>11.</sup> On parle d'éclatements multiples lorsque plusieurs ménages éclatés issus d'un même ménage d'origine sont détectés en cours de collecte.

### <span id="page-10-0"></span>**2 Production et remontée de données antérieures à partir de la version du TCM 2017**

La chaîne aval du TCM génère dorénavant deux tables de données antérieures dans le cas d'une enquête longitudinale : une table niveau logement - TCM\_LOG\_DA - et une table niveau individu - TCM\_IND\_DA. Toutes les variables de ces tables sont préfixées par V1.

Ces deux tables sont fournies au RIE de l'enquête longitudinale, qui est en charge de la production de l'échantillon des données antérieures « TCM + enquête ».

Cet échantillon est chargé en amont de la collecte pour rappeler les données antérieures dans le questionnaire.

En réinterrogation, des données antérieures sont rappelées dans tous les blocs du TCM, en dehors des blocs H. Charges et ressources relationnelles et I. Revenus, qui eux sont toujours posés comme en 1re interrogation.

Pour information, la liste de toutes les données antérieures TCM figure dans les spécifications aval des tables TCM\_LOG\_DA et TCM\_IND\_DA que l'on peut trouver sous Gforge à [cet](https://gforge.insee.fr/docman/?group_id=77&view=listfile&dirid=6643) [endroit](https://gforge.insee.fr/docman/?group_id=77&view=listfile&dirid=6643) [12](#page-10-2) .

L'appel aux données antérieures se fait de cette façon dans le TCM :

- on rappelle la situation à la vague précédente ;
- on demande si la situation est toujours la même :
	- $\geq$  si oui, on affecte à la variable de collecte, la valeur de la donnée antérieure associée et on passe à la question suivante ;
	- $\triangleright$  si non, on repose la question comme en 1<sup>re</sup> interrogation.

*Remarque : certaines données antérieures associées à des situations ne pouvant pas changer sont affectées directement aux variables de collecte sans poser de questions à l'enquêté. On peut citer par exemple les informations « parent décédé ou inconnu » ou « profession du conjoint décédé ». L'état civil (prénom, sexe et date de naissance) est rappelé car on laisse la possibilité de le changer en cas d'erreur de saisie à la vague précédente ou en cas de changement réel, comme le sexe par exemple.*

### <span id="page-10-1"></span>**3 Prise en compte des FA de niveau individu à partir de la version du TCM 2018**

 $\hat{A}$  partir de la version 2018<sup>[13](#page-10-3)</sup>, la partie repérage du TCM - dans ses versions transversale et longitudinale – pourra s'adapter à des FA de niveau individu. Il s'agit de FA où c'est un individu qui a été tiré et non un logement. On veut donc enquêter un individu en particulier et non le ménage qui se trouve dans le logement. On retrouve donc les mêmes notions que pour la réinterrogation dans une enquête longitudinale (déménagement et EAL) car on s'intéresse à l'individu qui a été tiré et non à son logement.

<span id="page-10-2"></span><sup>12.</sup> Si vous êtes renvoyé vers une page d'erreur, il faut cliquer sur l'onglet « Tronc Commun Enquêtes Ménages (TCM) » en haut à droite, puis sur la nouvelle page qui apparaîtra, il faudra cliquer sur « Demander à rejoindre le projet » dans le cadre « Membres du projet », à droite. Il suffit alors de laisser un message et de soumettre votre demande. Les administrateurs du projet (Romain Cantigneaux, Franck Maertens et Céline Leroy) sont ensuite informés par mail et valident votre demande. L'accès aux documents se fait alors instantanément.

<span id="page-10-3"></span><sup>13.</sup> En dehors des enquêtes CVS 2018 et Mobilités 2018 car elles embarquent la version 2017 du TCM.

**Attention, cela implique de renseigner une nouvelle variable dans l'échantillon chargé en amont de la collecte, et ce pour toutes les enquêtes qui embarqueront le TCM, qu'elles soient transversales ou longitudinales.**

Il s'agit de la variable **FA\_INDIV** : FA\_INDIV = 1 pour une FA de niveau individu et FA\_INDIV = 0 pour une FA classique de niveau logement.

Donc, par exemple, pour une enquête qui n'intègrera que des FA de niveau logement dans son échantillon, il faudra créer une variable FA\_INDIV, affectée à 0 pour toutes les FA.

**Alerte : la création et l'affectation de cette variable dans l'échantillon n'est pas à la charge de l'équipe TCM mais de chaque équipe d'enquête**.

*Remarque : ne pas confondre FA de niveau logement en réinterrogation et FA de niveau individu. En effet, pour une FA de niveau individu, on ne s'intéresse qu'à l'individu qui a été tiré dans l'échantillon et si l'enquête est longitudinale, il sera le seul individu panel du ménage. En revanche, quand on réinterroge une FA de niveau logement, c'est l'ensemble des individus panel du ménage que l'on veut enquêter. Donc la FA est toujours de niveau logement.*

# <span id="page-12-0"></span>**IV Les options du TCM à renseigner par les concepteurs d'enquête**

#### <span id="page-12-1"></span>**1 Les options structurantes pour le questionnaire**

#### **OPTION\_CHAMPGEO Champ géographique de l'enquête**

- 1. France entière, y compris DOM
- 2. France métropolitaine
- 3. DOM

#### **OPTION\_LOG Enquête d'un ménage dans un de ses logements**

- 1. On enquête les ménages dans leur résidence habituelle commune
- 2. On enquête les ménages dans leur résidence principale
- 3. On enquête les ménages dans n'importe quelle résidence habituelle

#### **OPTION\_UV Enquête des ménages dans le logement**

- 1. On enquête l'ensemble des ménages repérés dans le THL
- 2. On enquête seulement le ménage principal  $^{14}$  $^{14}$  $^{14}$
- 3. On enquête seulement le ménage du répondant du THL

#### **OPTION\_BS Prise en compte des budgets séparés**

- 1. On ne détecte pas les budgets séparés : tous les résidents habituels du logement font partie du même ménage
- 2. La détection de budgets séparés amène à la détermination des unités de vie qui seront prises en compte dans le bloc de la partie DUV du questionnaire

## **AGEMIN Age minimum choisi pour les blocs E, F et G**

#### **OPTION\_INDIV Individus décrits dans la partie DUV**

- 1. On décrit dans les blocs F et G les membres du groupe de référence
- 2. On décrit dans les blocs F et G les personnes âgées de AGEMIN ans ou plus

*Remarque : si AGEMIN < 15, l'âge limite de réponse au bloc F est fixé à 15 ans.*

#### **OPTION\_CHAMPAGE Limites d'âge d'enquête pour les individus des ménages**

- 1. Pas de critère d'âge pour répondre à l'ensemble de l'enquête
- 2. Il y a un critère d'âge limite inférieur et/ou supérieur pour répondre à l'enquête

#### Si OPTION  $CHAMPAGE = 2$ , donner les âges limites :

#### **AGEINFENQ Age minimum choisi pour répondre à l'enquête AGESUPENQ Age maximum choisi pour répondre à l'enquête**

*Remarque : ces bornes n'interviennent que pour déterminer si le ménage est dans le champ de l'enquête. Elles sont indépendantes de AGEMIN et n'ont pas d'influence sur la réponse aux blocs E, F et G. Cela signifie que si par exemple AGEMIN = 15 ans et AGEINFENQ = 17 ans alors un enfant de 16 ans dont le ménage serait bien dans le champ de l'enquête (ménage dont au moins une personne a un âge compris entre AGEINFENQ et AGESUPENQ) sera interrogé dans les blocs E, F et G.*

<span id="page-12-2"></span><sup>14.</sup> Il s'agit du ménage dans lequel il y a l'occupant principal du logement, à savoir le propriétaire ou locataire en titre du logement.

#### **OPTION** LONG **TCM** longitudinal ou pas?

- 1. Oui, TCM longitudinal
- 2. Non, TCM transversal

#### **OPTION\_L/F/G/H/I Options de remplissage des blocs**

- 1. Le bloc est rempli dans le questionnaire du TCM
- 2. Les questions du bloc sont posées dans le questionnaire de l'enquête

#### <span id="page-13-0"></span>**2 Les options portant sur certaines variables**

*Concerne la partie repérage du logement :*

**OPTION\_TYPLOG Questions détaillées sur le type de logement dans la partie Repérage**

- 1. On pose seulement la question TYPLOG
- 2. On pose le groupe de questions portant sur le type de logement

#### *Concerne le bloc C. Contour des ménages :*

**OPTION\_PROPLOC Propriétaire ou locataire en titre du logement enquêté**

- 1. Question posée uniquement dans les logements occupés par plusieurs ménages
- 2. Question posée dans tous les logements

#### *Concerne le bloc D. Lieux de vie :*

#### **OPTION\_PAYLOGM Pays de l'autre logement m s'il est à l'étranger**

- 1. La question PAYLOGm est posée
- 2. La question PAYLOGm n'est pas posée

#### *Concerne le bloc E. Situation principale vis-à-vis du travail et groupe de référence :* **OPTION\_SITUA Détail sur la situation principale vis-à-vis du travail**

- 1. Les questions sur les causes d'absence au travail la semaine précédant l'enquête sont posées
- 2. Les questions ne sont pas posées et seule la situation principale vis-à-vis du travail est demandée

#### *Concerne le bloc F. Activité porfessionnelle :*

#### **OPTION\_PROF Description de l'activité professionnelle**

- 1. Sont posées uniquement les questions nécessaires au codage de la profession
- 2. Toutes les questions du bloc F sont posées

*Remarque : les questions qui ne seront pas posées si c'est l'option 1 qui est choisie et que la profession est codée sont :*

- *— pour les salariés et fonctionnaires : les questions sur la classification dans l'emploi (CLASSIF), la catégorie ou assimilé (CATEGORIE) et la fonction principale (FONCTION) ;*
- *— pour les chefs d'entreprise et indépendants : la question sur le nombre de salariés employés (SALARIES).*

#### **OPTION\_AUTPROF Déclaration d'une seconde activité professionnelle**

- 1. Les enquêtés peuvent déclarer une seconde profession, s'ils en ont une
- 2. Les enquêtés ne peuvent déclarer qu'une profession dans tous les cas

#### *Concerne le bloc G. Ressources culturelles :*

#### **OPTION\_NATIOPM Nationalité du père et de la mère**

- 1. Les questions sur la nationalité des parents sont posées
- 2. Les questions ne sont pas posées

### <span id="page-14-0"></span>**3 Les options spécifiques au TCM longitudinal**

#### **OPTION\_PONDLONG Questions sur le vécu hors du champ de l'enquête pour la pondération longitudinale**

- 1. Les questions sur le vécu hors du champ de l'enquête sont posées
- 2. Les questions sur le vécu hors du champ de l'enquête ne sont pas posées

Les trois questions PASSEE, PASSEC et NBANPASSE du bloc A sont recommandées par la division Sondages afin de savoir si un individu entrant dans le panel d'une enquête longitudinale une année N, était dans le champ de l'enquête - et donc aurait pu être tiré dans l'échantillon au cours des X vagues précédentes (X étant le nombre de vagues de l'échantillonnage rotatif).

**Attention, pour une enquête longitudinale qui commence son panel, ces questions ne sont pas nécessaires puisqu'il n'y a pas eu de vague précédente. Il faut donc nécessairement choisir OPTION\_PONDLONG = 2 l'année de lancement du panel. Pour les vagues qui suivent, le choix est laissé au concepteur d'enquête**, sachant tout de même que la division Sondages recommande de récupérer l'information en vue des pondérations longitudinales.

Une note a été rédigée concernant le lien entre l'ajout de ces trois nouvelles questions dans le TCM et la gestion de la pondération longitudinale.

Pour information, elle est jointe dans ce guide en [Annexe B.](#page-32-0)

#### **SUIVI\_GEO Suivi géographique des individus panel ayant déménagé**

- 1. On suit les individus panel en France métropolitaine et dans les DOM
- 2. On suit les individus panel en France métropolitaine uniquement
- 3. On suit les individus panel dans les DOM uniquement

Par exemple, si l'option 2 est choisie, alors, en réinterrogation, la déclaration d'un déménagement dans les DOM aboutira sur une FA classée hors champ.

#### **DURSUIVI Durée de suivi du panel**

À renseigner en clair par le concepteur d'enquête :

**DURSUIVI = Année de dernière interrogation - année de première interrogation**

Par exemple, pour l'enquête Histoire de Vie et Patrimoine (HVP), qui va suivre les ménages panel sur 4 interrogations, espacées à chaque fois par 3 années, DURSUIVI = 9. En effet, un ménage entré dans le panel en 2014 sera réinterrogé lors des enquêtes 2017, 2020 et 2023. On a donc DURSUIVI =  $2023 - 2014 = 9$ .

#### **ENQ\_LONG Enquête longitudinale concernée**

- 1. Enquête CDT-RPS
- 2. Enquête Patrimoine
- 3. Enquête SRCV

Cette option intervient dans le paramétrage des questions utiles pour la pondération longitudinale (questions PASSEE, PASSEC et NBANPASSE sur le vécu hors du champ de l'enquête aux vagues précédentes).

#### **NIV\_OKANTE Niveau de la variable d'autorisation de rappel des données antérieures à la vague suivante**

1. On demande l'autorisation de rappeler les données antérieures au niveau ménage

- 2. On demande l'autorisation de rappeler les données antérieures à chaque personne interrogée
- 3. On ne demande pas l'autorisation de rappeler les données antérieures à la vague suivante

À la fin du questionnaire d'une enquête longitudinale, il peut être demandé au ménage enquêté, si les réponses apportées durant l'entretien peuvent être rappelées à la vague suivante. Cette question, propre à l'enquête, est posée soit au répondant pour l'ensemble du ménage, soit individuellement à chaque personne interrogée. Elle peut aussi ne pas être posée selon les enquêtes longitudinales.

Cette option a été introduite car au niveau du TCM, on a besoin de savoir si la question est posée ou non, et à quel niveau le cas échéant. En effet, la réponse à cette question intervient dans la constitution des données antérieures des blocs Logement, Activité professionnelle et Ressources culturelles. Cela est expliqué plus précisément dans la [section VI.2](#page-22-0) dans laquelle figure les points d'alerte pour la remontée des données antérieures.

Attention, comme la question sur l'autorisation à rappeler les données antérieures à la vague suivante correspond à une variable d'enquête mais qu'elle intervient dans la chaîne aval du TCM pour la constitution des tables de données antérieures, **il est nécessaire que la variable soit nommée OKANTE pour toutes les enquêtes.**

Lorsque la question n'est pas posée, OKANTE n'existe pas mais cela ne posera pas de problème si NIV  $OKANTE = 3$ .

*Remarques :*

- *— même si la variable OKANTE intervient dans un des programmes de la chaîne aval du TCM, elle reste une variable d'enquête dans le questionnaire et à l'aval ;*
- *— la formulation de la question n'est pas imposée par le TCM, elle peut en effet varier d'une enquête à l'autre, notamment selon le niveau auquel elle est posée ;*
- *— pour le moment, NIV\_OKANTE = 1 pour l'enquête HVP et NIV\_OKANTE = 3 pour l'enquête Conditions de Travail-Risques PsychoSociaux (CT-RPS).*

#### **AENQREF Année de référence de l'enquête**

#### **Variable à renseigner en clair par le concepteur de l'enquête longitudinale.**

Elle intervient dans le paramétrage des questions utiles pour la pondération longitudinale (questions PASSEE, PASSEC et NBANPASSE sur le vécu hors du champ de l'enquête aux vagues précédentes).

Elle permet de gérer les cas où la collecte s'étale sur deux années civiles et dans ce cas il faut renseigner l'année où commence la collecte.

#### **AENQREFPREC Année de référence de la précédente enquête**

**Il ne s'agit pas d'une variable à renseigner dans le** *data-model***. Elle doit être renseignée par le RIE de chaque enquête longitudinale, dans l'échantillon des FA entrantes, chargé au début de la collecte.**

Cette variable intervient dans le paramétrage des questions utiles pour la pondération longitudinale. Elle concerne uniquement les FA entrantes et ce n'est pas gênant qu'elle soit à blanc pour les FA en réinterrogation.

Si la précédente enquête était à cheval sur deux années civiles, l'année de référence correspond à celle où a débuté la collecte.

#### **OPTION\_LONGx Options de remontée des données antérieures par bloc (x correspond à la lettre du bloc : B, C, D, L, E, F ou G)**

1. Oui, les données antérieures sont remontées dans le bloc

2. Non, les données antérieures ne sont pas remontées dans le bloc

Des informations plus précises sur le fonctionnement de ces options figurent dans la [section VI.1,](#page-21-1) dans laquelle est expliqué le principe de la remontée des données antérieures par bloc.

# <span id="page-17-0"></span>**V Les identifiants dans le TCM**

Le TCM permet de construire des identifiants de collecte transversaux  $^{15}$  $^{15}$  $^{15}$ . En revanche, il ne prend pas en charge la construction des identifiants longitudinaux [16](#page-17-3). Ce choix a été fait pour le moment car chaque équipe d'enquête longitudinale peut avoir une manière différente de construire ses identifiants longitudinaux.

#### <span id="page-17-1"></span>**1 Identifiant niveau logement**

Les variables qui permettent de construire l'identifiant de collecte au niveau logement sont les suivantes :

- **RGES :** Numéro de la région de gestion (fixe tout au long du suivi pour les enquêtes longitudinales : pour une réinterrogation, la variable RGES aura toujours la même valeur qu'en 1re vague même s'il y a eu un déménagement)
- **NUMFA :** Numéro de Fiche-Adresse (fixe tout au long du suivi pour les enquêtes longitudinales)
- **SSECH :** Numéro de sous-échantillon (fixe tout au long du suivi pour les enquêtes longitudinales)
- **LE :** Numéro de logement éclaté
	- $\geq 0$  pour le logement d'origine;
	- $\geq$  s'incrémente à 1, 2, etc. en cours de collecte pour les logements issus d'un éclatement du logement d'origine en plusieurs logements [17](#page-17-4) ;
	- $\geq$  pour les enquêtes longitudinales, LE ne peut changer que pour les FA entrantes (une fois la 1<sup>re</sup> vague passée, LE reste fixe tout au long du suivi  $^{18}$  $^{18}$  $^{18}$ );
	- ➢ pour toutes les FA de niveau individu, évoquées dans la [section III.3,](#page-10-1) l'unité d'intérêt étant un individu et non un logement, il ne peut y avoir d'éclatement de logement et LE est donc toujours à 0.
- **EC :** Numéro de ménage éclaté
	- $\geq$  EC = 0 pour toutes les FA des enquêtes transversales;
	- $\triangleright$  pour les enquêtes longitudinales :
		- $\rightarrow$  EC = 0 pour toutes les FA entrantes et pour toutes les FA des ménages d'origine<sup>[19](#page-17-6)</sup> au début de la x<sup>e</sup> interrogation;
		- $\rightarrow$  EC = 1, 2, etc. au début de la x<sup>e</sup> interrogation, pour toutes les FA éclatées lors des collectes précédentes.

À partir de ces variables, l'identifiant logement se construit de cette façon : **IDENT**  $LOG = RGES$  ! **NUMFA ! ! SSECH ! ! LE ! ! EC.** 

*Remarque : la racine RGES ! ! NUMFA ! ! SSECH ! ! LE est fixe tout au long du suivi pour toutes les FA issues d'un même ménage d'origine.*

Pour les enquêtes longitudinales, la variable RGES reste fixe même en cas de déménagement, donc une nouvelle variable a été introduite pour stocker le numéro de la région de la nouvelle

<span id="page-17-6"></span>19. Le ménage d'origine contient les individus panel qui n'ont pas bougé depuis la  $1<sup>re</sup>$  interrogation.

<span id="page-17-2"></span><sup>15.</sup> On appelle identifiant transversal de collecte, un identifiant pouvant changer d'une vague à l'autre pour une même unité statistique.

<span id="page-17-3"></span><sup>16.</sup> On appelle identifiant longitudinal, un identifiant qui reste fixe tout au long du suivi pour une même unité statistique.

<span id="page-17-4"></span><sup>17.</sup> Par exemple, si une maison individuelle a été partagée en 3 appartements, l'enquêteur va procéder à un éclatement du logement d'origine et ainsi obtenir trois nouvelles FA avec respectivement LE = 1, LE = 2 et LE  $= 3$ . La FA d'origine avec LE  $= 0$  sera quant à elle abandonnée.

<span id="page-17-5"></span><sup>18.</sup> En réinterrogation, l'unité d'intérêt n'est plus le logement, mais le ménage panel interrogé à la vague précédente. Il ne peut donc plus y avoir d'éclatement de logement mais uniquement des éclatements en budgets séparés (BS) ou des éclatements de ménage (EC).

adresse, le cas échéant. Il s'agit de la variable POLEGESTIONLOCALID [20](#page-18-1) : si un déménagement est constaté, cette variable est alimentée avec le numéro de région associée à la nouvelle adresse renseignée par l'enquêteur. Elle permet ainsi de localiser la FA. Et s'il n'y a pas de déménagement, POLEGESTIONLOCALID = RGES.

Pour les enquêtes transversales, on aura systématiquement : POLEGESTIONLOCALID = RGES.

#### <span id="page-18-0"></span>**2 Identifiant niveau ménage**

La distinction entre les niveaux logement et ménage provient de la définition de la notion de ménage.

En effet, dans le TCM, un ménage est un ensemble de personnes habitant habituellement dans le même logement  $2^1$  et faisant budget commun  $2^2$ . Il peut donc y avoir plusieurs ménages dans un même logement lorsque des personnes font budget à part. Ça peut être le cas par exemple pour des colocataires.

Dans le cadre de cette définition, on parle aussi bien de **ménage** que de **budget séparé** ou encore d'**unité de vie**.

*Remarque : il faut néanmoins avoir en tête que l'option OPTION\_BS, mentionnée dans la [section IV.1,](#page-12-1) permet aux concepteurs d'enquête de choisir une autre définition du ménage s'ils le souhaitent. Il s'agit de la notion de ménage comme « co-habitants » : le ménage est alors simplement constitué de l'ensemble des occupants habituels du logement. On a donc ménage = logement.*

La variable qui permet d'identifier le ménage est la variable BS. Elle correspond au numéro de budget séparé.

L'identifiant ménage se construit ainsi de cette façon :

#### **IDENT**  $MEN = IDENT \text{ } LOG!!$  **BS**  $=$  RGES!! NUMFA!! SSECH!! LE!! EC!! BS

En début de collecte, qu'il s'agisse d'une enquête transversale, de la 1<sup>re</sup> interrogation d'une enquête longitudinale ou d'une réinterrogation, toutes les FA ont BS = 0. Ensuite, en cours de collecte :

- si OPTION  $BS = 1$  (définition du ménage comme « co-habitants »), tous les occupants habituels du logement appartiennent au même ménage et il ne peut y avoir d'éclatements en budgets séparés  $\Rightarrow$  BS reste à 0;
- $\sim$  si OPTION BS = 2 (notion de budget commun) :
	- $\geq$  si toutes les personnes du logement font budget commun, BS reste à 0;
	- $\triangleright$  si certaines personnes déclarent faire budget séparé alors l'enquêteur devra procéder, *via* son menu de collecte, à un éclatement de la FA en plusieurs unités de vie (on parle d'« éclatement BS ») :
		- $\rightarrow$  chaque unité de vie donne lieu à une FA indépendante avec BS  $> 0$  (1 pour le 1 er ménage déclaré, 2 pour le 2<sup>e</sup> , etc.) ;

<span id="page-18-2"></span><span id="page-18-1"></span><sup>20.</sup> Le nom choisi est le même que sous Capi3G.

<sup>21.</sup> Une occupation habituelle d'un logement correspond à une durée de vie d'au moins un mois en cumulé sur l'année.

<span id="page-18-3"></span><sup>22.</sup> On dit qu'une personne fait budget commun lorsqu'elle bénéficie des dépenses faites pour le ménage et/ou qu'elle contribue aux ressources de ce dernier. Attention, cela n'est pas lié aux comptes en banque, c'est-à-dire qu'il n'est pas nécessaire d'avoir un compte commun pour déclarer faire budget commun.

 $\rightarrow$  la FA initiale avec BS = 0 est abandonnée.

- Enfin, à l'aval, dans la table TCM niveau ménage (TCM\_MEN), on a :
	- $-BS = 0$  pour toutes les FA pour lesquelles il n'y a qu'un seul ménage dans le logement  $\Rightarrow$  IDENT MEN = IDENT LOG!! 0;
	- BS > 0 pour toutes les FA correspondant à un budget séparé au sein du logement. Dans ce cas, plusieurs lignes de la table sont associées au même logement avec pour identifiants respectivement :
		- $\angle$  IDENT\_MEN = IDENT\_LOG!! 1 pour le 1<sup>er</sup> ménage;
		- $\triangleright$  IDENT\_MEN = IDENT\_LOG!! 2 pour le 2<sup>e</sup> ménage, etc.

**Attention, pour les enquêtes longitudinales, même si des budgets séparés ont été déclarés au cours d'une vague N, au début de la collecte de la vague N+1, tous les habitants du logement sont remis dans une même FA avec BS = 0.**

Donc s'il y a encore plusieurs ménages dans le logement, ils devront être redéclarés et l'enquêteur devra à nouveau procéder à un éclatement en budgets séparés.

Il a été décidé de procéder de cette façon pour simplifier les développements Blaise car la gestion des changements de composition de BS et des changements de numéro de BS d'une vague à l'autre est compliquée. Nous ne rentrons pas plus dans le détail pour les explications car le problème est assez technique. Pour information, le passage à Capi3G ne changera pas le processus.

#### <span id="page-19-0"></span>**3 Identifiant niveau individu**

La variable qui permet d'identifier un individu est la variable NOI (Numéro d'Ordre Individuel). L'identifiant individu se construit ainsi de cette façon :

#### **IDENT\_IND = IDENT\_MEN ! ! NOI = RGES ! ! NUMFA ! ! SSECH ! ! LE ! ! EC ! ! BS ! ! NOI**

Le NOI est affecté en collecte selon ce principe :

- pour les enquêtes transversales ou en  $1<sup>re</sup>$  interrogation d'une enquête longitudinale :
	- $\triangleright$  NOI = 1 pour le répondant ;
	- $\triangleright$  NOI = 2 pour le 2<sup>e</sup> individu listé, etc.
- en réinterrogation, pour une enquête longitudinale :
	- ➢ au début de la collecte, chaque individu réinterrogé a le même NOI qu'à la vague précédente ;
	- $\geq$  en cours de collecte, si le départ d'un individu est constaté ou si le répondant a changé par rapport à la vague précédente, alors il peut y avoir un décalage dans les NOI (par exemple, si c'est l'ancien NOI 2 qui répond, son NOI actuel va passer à 1 et celui de l'ancien répondant va passer à 2) ;
	- $\triangleright$  pour les nouveaux arrivants : NOI = NOI du dernier individu listé, incrémenté de 1.

Depuis la version du TCM 2017, il existe une nouvelle variable qui permet également d'identifier les individus mais elle n'intervient pas dans la construction de l'identifiant. Il s'agit de la variable LIP (Lettre pour les Individus Panel).

Elle a été créée afin de permettre la création des FA des ménages éclatés, directement par les enquêteurs, sur leur poste de collecte. Il s'agit d'une lettre affectée à tous les individus, constante tout au long du suivi et unique pour tous ceux issus d'un même ménage d'origine.

Elle peut donc constituer une aide aux responsables d'enquêtes longitudinales, pour la construction d'un identifiant longitudinal individuel.

Son intérêt et son fonctionnement - plus complexe que celui du NOI - sont expliqués dans l['annexe A.](#page-29-0)

*Remarque : la terminologie de cette variable est trompeuse puisqu'elle est affectée à tous les individus, qu'ils soient panel ou non. Cela provient du fait qu'au moment où elle a été créée, elle ne devait être affectée qu'aux individus panel. Mais a posteriori, pour des raisons de développements Blaise, non détaillées ici, il s'est révélé nécessaire d'affecter cette lettre à tous les individus, y compris les individus non panel. Le nom n'a pas été modifié au vu des contraintes calendaires très fortes à respecter et maintenant qu'il est entré dans les « moeurs TCM », il a été décidé de ne plus le changer.*

# <span id="page-21-0"></span>**VI Points de vigilance sur la remontée des données antérieures pour les enquêtes longitudinales**

Comme cela a déjà été dit dans la [section III.2,](#page-10-0) pour les enquêtes longitudinales, la chaîne aval du TCM génère deux tables de données antérieures en plus des trois tables TCM courantes : TCM\_LOG\_DA pour les données antérieures niveau logement et TCM\_IND\_DA pour les données antérieures niveau individu et toutes les variables de ces tables sont préfixées par V1. Ces deux tables vont servir aux RIE des enquêtes longitudinales, en vue de la constitution de l'échantillon des données antérieures « TCM + enquête », qu'il faudra charger pour la collecte suivante (fichier .tot).

#### <span id="page-21-1"></span>**1 Les options de remontée de données antérieures par bloc**

La remontée des données antérieures dans le questionnaire du TCM se fait par bloc et non par question. Par ailleurs, elle n'est obligatoire pour aucun des blocs, excepté le bloc A.Liste et état civil des habitants du logement. En effet, des options sont proposées aux concepteurs d'enquête pour leur donner la possibilité de ne pas rappeler les données antérieures d'un bloc. Dans ce cas, toutes les questions du bloc sont posées de la même façon qu'en première interrogation sans rappel à l'enquête précédente.

Le concepteur déclare ses choix grâce aux options OPTION\_LONGx, x correspondant à la lettre du bloc concerné : OPTION\_LONGB pour la remontée des données antérieures du bloc B, OPTION\_LONGC pour le bloc C, OPTION\_LONGD pour le bloc D, OPTION\_LONGL pour le bloc L, OPTION\_LONGE pour le bloc E, OPTION\_LONGF pour le bloc F et OPTION\_LONGG pour le bloc G. L'option doit être affectée à 1 si le concepteur souhaite rappeler les données antérieures et à 2 sinon.

La remontée des données antérieures est imposée dans le bloc A.Liste et état civil des habitants du logement car il est indispensable de rappeler les individus présents lors de la vague précédente pour pouvoir déclarer les ménages éclatés et suivre les individus panel qui seraient partis. Il n'y a pas non plus d'option pour les blocs H.Charges et ressources relationnelles et I.Revenus car les informations recueillies dans ces blocs sont susceptibles de varier assez rapidement donc toutes les questions sont systématiquement posées comme en première interrogation.

**Attention, alerte sur le fonctionnement de ces options car une modification va être introduite à partir de la version 2019.**

Pour les versions 2017 et 2018, si OPTION\_LONGx = 2, alors, d'une part, les données antérieures du bloc x ne sont pas rappelées en collecte, et d'autre part, elles ne sont pas produites à l'aval dans les tables de données antérieures. Cela signifie que si un concepteur a choisi cette option pour 2017 ou 2018 mais qu'il souhaite changer pour la collecte suivante, il ne pourra pas rappeler les données antérieures du bloc x dans le questionnaire pour cette collecte puisqu'elles n'auront pas été produites à l'aval de la collecte précédente.

Exemple : supposons que les concepteurs de l'enquête HVP 2017 aient choisi OPTION\_LONGB  $= 2$ , alors :

- en cours de collecte 2017, la variable V1ETAMATRI (état matrimonial déclaré lors de l'enquête Patrimoine 2014) ne sera pas rappelée à l'enquêté et la question ETAMATRI sera posée comme en première interrogation ;
- à l'aval 2017, la variable V1ETAMATRI (valeur de ETAMATRI collectée en 2017) sera à blanc dans la table TCM\_IND\_DA ;
- lors de la collecte HVP 2020, même si les concepteurs choisissaient désormais OPTION LONGB = 1, la question ETAMATRI serait posée comme en première interrogation car V1ETAMATRI n'aurait pas été produite à l'aval 2017.

Mais ce problème ne devrait pas se présenter puisque les responsables des deux enquêtes longitudinales embarquant les versions 2017 et 2018 du TCM (enquête HVP 2017 et enquête CT 2018) n'ont choisi OPTION  $LONGx = 2$  pour aucun des blocs.

Néanmoins, pour pallier à cette limite, à partir de la version 2019 du TCM, ces options n'auront un impact qu'au niveau du questionnaire et non plus également dans la constitution des données antérieures à l'aval. Cela signifie que quelle que soit l'option choisie, les données antérieures seront toujours produites dans les tables TCM\_LOG\_DA et TCM\_IND\_DA et c'est dans le *datamodel* qu'elles ne seront pas rappelées si OPTION\_LONGx = 2. Ainsi, si pour quelle que raison que ce soit, un concepteur choisit OPTION LONGx = 2 en N puis OPTION LONGx = 1 en N+1, les données antérieures seront rappelées lors de la collecte N+1 car elles auront bien été produites à l'aval de la vague N.

### <span id="page-22-0"></span>**2 Alerte sur certaines données antérieures**

#### <span id="page-22-1"></span>**a Donnée antérieure du TCML construite à partir d'une variable de l'enquête**

**V1OKANTE** (autorisation ou non à rappeler les données antérieures à la vague suivante)

Comme précisé dans la [section IV.3,](#page-14-0) la question sur l'autorisation ou non à rappeler les données antérieures à la vague suivante est posée dans le questionnaire de l'enquête et non dans le TCM. La variable associée est donc une variable propre à l'enquête.

Néanmoins, la chaîne aval du TCM doit récupérer cette variable pour construire la donnée antérieure TCML de niveau individu, V1OKANTE. Il est donc nécessaire qu'elle porte le même nom dans toutes les enquêtes longitudinales, à savoir OKANTE.

L'information a besoin d'être remontée car il a été décidé que la réponse donnée par le ménage à cette question (respectivement par l'individu si la question a été posée au niveau individu) aurait aussi une influence sur les données antérieures de la partie DUV du TCM, c'est-à-dire sur les blocs F.Activité professionnelle et G.Ressources culturelles, ainsi que sur le bloc L.Logement du THL.

En revanche, cela n'aura pas d'influence sur les données antérieures des autres blocs du THL car les données ne sont pas jugées sensibles.

Il est donc nécessaire de construire une donnée antérieure V1OKANTE pour conditionner l'affectation des données antérieures des blocs Logement, Activité professionnelle et Ressources culturelles :

- $-$  si V1OKANTE = 1 (oui, j'accepte que mes données antérieures soient rappelées), alors on remonte les données de ces trois blocs dans les données antérieures TCML ;
- $-$  si V1OKANTE = 2 (non, je refuse que mes données antérieures soient rappelées), alors les variables V1 de ces trois blocs sont laissées à blanc dans les données antérieures TCML.

L'affectation de V1OKANTE, de niveau individu (table TCM\_IND\_DA), se fait de cette façon dans la chaîne aval du TCM :

- si la question OKANTE est posée au niveau individu (NIV\_OKANTE  $^{23} = 2$  $^{23} = 2$  $^{23} = 2$ ) alors il suffit simplement d'affecter la valeur de OKANTE à V1OKANTE ;
- si la question OKANTE est posée au niveau ménage (NIV  $\overline{OKANTE} = 1$ ) alors :
	- $\triangleright$  si OKANTE = oui (modalité 1), on affecte V1OKANTE = oui (modalité 1) à tous les individus du ménage ;
	- $\triangleright$  si OKANTE = non (modalité 2), on affecte V1OKANTE = non (modalité 2) à tous les individus du ménage.
- si la question OKANTE n'est pas posée (NIV\_OKANTE = 3), il a été décidé d'affecter par défaut V1OKANTE = 1 à tous les individus du ménage.

*Remarques :*

- *— pour le moment, la gestion de OKANTE à blanc n'a pas encore été prévue dans le cas où NIV\_OKANTE = 2. Mais cela pourrait arriver si tous les individus du logement ne sont pas enquêtés ou si un problème se produit dans la remontée de l'information issue des données brutes de collecte. À ce jour, cela ne pose pas de problème car les enquêtes HVP et CT-RPS - les seules à embarquer la version longitudinale du TCM en 2017 et 2018 - ont respectivement NIV\_OKANTE = 1 et 3. Mais en vue de l'intégration en 2020, du « vrai TCM » dans l'enquête Statistiques sur les Ressources et Conditions de Vie (SRCV), qui aura NIV\_OKANTE = 2, l'affectation de V1OKANTE dans le cas où OKANTE est à blanc sera gérée à partir de la version 2019 ;*
- *— si NIV\_OKANTE = 1, la gestion de OKANTE à blanc est en revanche bien prévue. En effet, si OKANTE est à blanc parce qu'il y a plusieurs BS dans le logement et qu'il s'agit d'un BS qui n'était pas à enquêter, alors on affecte par défaut la valeur de OKANTE du BS enquêté. Et si OKANTE est à blanc alors que le BS a été ou aurait dû être enquêté, on suppose qu'il y a eu un refus ou un problème dans la remontée de l'information et donc on affecte V1OKANTE à 2 pour ne pas prendre le risque de rappeler des données antérieures à un ménage qui l'aurait refusé.*

<span id="page-23-0"></span><sup>23.</sup> NIV\_OKANTE est une option concepteur décrite dans la [section IV.3.](#page-14-0)

**Alerte pour le RIA TCM : il faudra faire attention à l'affectation de V1OKANTE dans TCM\_IND\_DA car selon le niveau auquel la question est posée dans l'enquête, la variable n'aura pas exactement le même nom dans les données brutes de collecte** (appelées aussi apur).

Par exemple, dans l'enquête HVP, la question est posée à un niveau ménage et il y a donc uniquement la variable OKANTE dans l'apur. Mais si elle est posée à un niveau individu, comme c'est le cas pour l'enquête SRCV, au lieu d'une unique variable OKANTE, on aura dans l'apur, OKANTE01, OKANTE02, OKANTE03, etc., correspondant respectivement à la réponse donnée par l'individu 1, 2, 3, etc.

Par ailleurs, si la question n'est pas posée dans le questionnaire de l'enquête, la variable OKANTE n'existera pas dans l'apur mais cela ne posera pas de problème car on affectera automatiquement V1OKANTE = 1 à tout le monde.

*Remarque : à partir de cette variable V1OKANTE de niveau individu, on construit la donnée antérieure de niveau logement, V1OKANTELOG, nécessaire pour conditionner l'affectation des* données antérieures niveau logement du bloc Logement<sup>[24](#page-24-1)</sup>.

*Cette donnée antérieure se construit de cette façon :*

- *— si V1OKANTE = 1 pour tous les individus du logement alors V1OKANTELOG = 1 ;*
- $\mu =$  *si* V1OKANTE  $\neq$  1 pour au moins un individu du logement alors V1OKANTELOG = *2.*

*Puis, comme pour les données antérieures de niveau individu :*

- *— si V1OKANTELOG = 1 alors on remonte les données antérieures niveau logement du bloc Logement ;*
- *— si V1OKANTELOG = 2 alors les données antérieures niveau logement du bloc Logement sont laissées à blanc.*

#### <span id="page-24-0"></span>**b Donnée antérieure d'enquête remontée dans le questionnaire du TCM**

#### **V1PANEL**

La variable Panel permet d'identifier les individus panel de l'enquête.

Elle est nécessaire dans le TCM, en réinterrogation, pour la détermination des ménages à enquêter, ainsi que pour la création des ménages éclatés. En effet, on ne réinterroge un ménage que s'il reste au moins un individu panel dedans et on ne crée un ménage éclaté que dans le cas où c'est un individu panel qui est parti.

Cette variable est alimentée dans le questionnaire du TCM, à partir de la donnée antérieure d'enquête V1PANEL, affectée à l'aval de la vague précédente.

**Cette donnée antérieure doit être renseignée par les équipes d'enquête et non par l'équipe TCM car ce n'est pas le TCM qui fixe les conditions pour considérer qu'un individu est panel ou non.** En effet, cette notion dépend des enquêtes.

Par exemple, dans l'enquête HVP, tous les individus présents dans le ménage lors de la première interrogation sont panel et en réinterrogation, un nouvel arrivant devient un individu panel uniquement s'il est enfant de mère panel. En revanche, la règle est différente pour l'enquête CT-RPS puisqu'en première interrogation, seul l'actif enquêté (ou éventuellement les deux actifs enquêtés s'il y a plusieurs actifs dans le logement) devient individu panel et en réinterrogation, un nouvel arrivant ne sera jamais individu panel.

<span id="page-24-1"></span><sup>24.</sup> La formulation « données antérieures niveau logement du bloc Logement » peut passer pour un pléonasme mais il n'en est rien car pour des raisons techniques qui ne seront pas détaillées ici, certaines données du bloc Logement sont ramenées au niveau individu dans la table TCM\_IND\_DA.

- Ainsi, les personnes en charge de la constitution des données antérieures de l'enquête doivent : — **pour des nouveaux arrivants,** qu'il s'agisse d'un ménage entrant ou de nouveaux arrivants d'un ménage réinterrogé, **affecter V1PANEL à 1 pour un individu panel et V1PANEL à 2 pour un individu non panel ;**
	- **pour des individus ré-interrogés, soit affecter la valeur de PANEL obtenue en sortie de collecte, soit affecter une nouvelle valeur (1 pour panel ou 2 pour non panel) s'il y a des cas particuliers, comme par exemple, un individu panel qui deviendrait non panel** (ce sera le cas par exemple pour l'enquête CT-RPS avec un individu panel qui se déclarerait désormais retraité inactif : il devient hors champ - et donc a fortiori non panel - pour la vague suivante).

#### <span id="page-25-0"></span>**3 Nouveautés à prévoir pour la constitution des données antérieures à partir de la version 2019 du TCM**

### <span id="page-25-1"></span>**a Remontée des données de la vague N-1 pour les FA déchets en vague N**

Dans les versions 2017 et 2018 du TCM, si une FA en réinterrogation est un déchet en vague N, on ne récupère pas les données antérieures issues de la vague N-1. Mais cela pourrait poser problème si les concepteurs d'une enquête longitudinale décident de réinterroger, en vague N+1, une FA enquêtée en vague N-1 et qui a été un déchet en vague N. Ce sera d'ailleurs le cas pour les enquêtes HVP et SRCV.

C'est pourquoi, à partir de la version 2019 du TCM, pour toutes les FA panel déchets - quels qu'ils soient - on remontera dans les variables des tables TCM\_LOG\_DA et TCM\_IND\_DA, les données antérieures qui avaient été chargées en amont de la collecte.

*Remarque : attention, cette manière de procéder ne sera pas appliquée au niveau individu pour une FA non déchet. Cela signifie que si la FA a été enquêtée, les données antérieures ne seront pas produites pour un individu de cette FA, qui aurait été interrogé en vague N-1 mais qui serait parti hors du champ de l'enquête ou à une adresse inconnue en vague N. En effet, au début de la collecte de la vague N+1, on ne sait pas si cet individu est revenu ou non dans le ménage, donc cela n'aurait pas de sens de le rappeler dans le tableau des habitants du logement. Ainsi, dans le cas où il reviendrait, il serait considéré comme un nouvel arrivant en cours de collecte et c'est à l'aval que l'équipe de l'enquête (et non du TCM) devrait assurer le suivi.*

#### <span id="page-25-2"></span>**b Récupération des nouvelles adresses et des informations sur les individus perdus**

Pour les enquêtes transversales et les FA entrantes des enquêtes longitudinales, les données d'adresse figurent dans la base de sondage.

Mais pour les enquêtes longitudinales, un problème se présente lorsqu'un déménagement a été constaté au cours d'une réinterrogation car la nouvelle adresse n'est stockée à aucun autre endroit que dans les données brutes de collecte (appelées aussi apur). En effet, pour des raisons de confidentialité, les données d'adresse n'ont pas à figurer dans les tables TCM donc elles ne sont pas extraites à l'aval. Ainsi, pour l'enquête HVP 2017-2018, c'est l'équipe Patrimoine qui a dû créer, à partir de l'apur du TCM, une table DEMENAG contenant les nouvelles adresses.

Dans cette table, l'équipe Patrimoine a également récupéré les informations sur les individus perdus (partis hors du champ de l'enquête ou à une adresse inconnue) car elles ne figurent, elles aussi, que dans l'apur du TCM mais elles sont nécessaires pour la modélisation de la non-réponse.

Ce besoin n'émane pas uniquement de l'équipe Patrimoine puisque l'équipe SRCV serait également intéressée par l'extraction de ces informations. Il a donc été décidé que désormais, ce serait l'équipe TCM qui prendrait en charge la création de cette table DEMENAG.

Ainsi, à partir de la version 2019 du TCM, une table supplémentaire sera produite à l'aval TCM, pour les enquêtes longitudinales : la table DEMENAG qui contiendra toutes les nouvelles adresses des ménages ayant déménagé (ou des ménages éclatés) ainsi que les informations sur les individus perdus (départ en France métropolitaire mais avec une adresse inconnue ? départ à l'étranger ? disparu ? date du départ ? etc.).

*Remarque : cette table sera de niveau individu donc pour récupérer les adresses des ménages comptant plusieurs personnes, il faudra que les responsables d'enquête utilisent l'identifiant logement pour éviter les doublons.*

# **Conclusion**

En guise de synthèse, voici les principaux points à retenir pour les différents utilisateurs du TCM :

- deux principales composantes : *data-model* et **chaîne aval** du TCM :
	- ➢ *data-model* du TCM développé par l'équipe Blaise du SINL et intégré ensuite dans chaque programme d'enquête ;
	- ➢ programmes de la chaîne aval du TCM écrits par le RIA du TCM et intégrés ensuite par chaque RIE dans la chaîne de l'enquête.
- **un seul** *data-model* **du TCM** avec une option indiquant s'il s'agit du TCM transversal ou du TCM longitudinal (OPTION  $LONG = 1$  ou 2);
- les concepteurs d'enquête doivent informer leur-s développeur-s Blaise de toutes les options retenues pour le *data-model* du TCM (blocs mobiles, option sur la prise en compte des BS, champ de l'enquête, options spécifiques au TCML si enquête longitudinale, etc.) ;
- **si un bloc mobile n'est pas pris dans le TCM**, mais figure dans le questionnaire de l'enquête, **le RIE devra veiller à appeler le programme RAPPAT de la chaîne aval du TCM dans sa chaîne**, pour rattraper les variables du bloc dans les tables TCM ;
- **chaque équipe d'enquête doit créer et renseigner la variable FA\_INDIV dans l'échantillon chargé en amont de la collecte**, pour toutes les enquêtes, qu'elles soient transversales ou longitudinales :
	- $\triangleright$  FA\_INDIV = 0 pour une FA de niveau logement (y compris pour une FA de niveau logement en réinterrogation, même si l'unité d'intérêt est dorénavant le ménage panel) ;  $\triangleright$  FA\_INDIV = 1 pour une FA de niveau individu.

— pour les enquêtes longitudinales :

- ➢ **le TCM ne produit que des identifiants de collecte transversaux** mais la variable LIP, unique et constante tout au long du suivi pour tous les individus issus du même ménage d'origine, peut constituer une aide à la construction des identifiants longitudinaux individuels ;
- ➢ **le RIE doit créer la variable AENQREFPREC** dans l'échantillon des FA entrantes chargé au début de la collecte et **l'affecter avec l'année de référence de la précédente enquête** ;
- ➢ **la remontée des données antérieures dans le** *data-model* **du TCM se fait par bloc** et non par question : selon l'option choisie (OPTION LONGx = 1 ou 2), soit toutes les données antérieures du bloc sont rappelées, soit le bloc est intégralement passé en tranversal ;
- ➢ **le RIE est en charge de la constitution de l'échantillon .tot des données antérieures du TCM** à partir des tables TCM\_LOG\_DA et TCM\_IND\_DA produites par la chaîne aval du TCM ;
- ➢ **la question sur l'autorisation à rappeler les données antérieures à la vague suivante, est posée dans le questionnaire de l'enquête** et non dans le TCM, mais **la variable associée doit nécessairement s'appeler OKANTE pour toutes les enquêtes** afin de permettre l'affectation de la donnée antérieure TCM, V1OKANTE ;
- ➢ **la question OKANTE peut aussi ne pas être posée** et donc la variable peut ne pas exister, **mais dans ce cas il faut renseigner NIV\_OKANTE = 3** pour permettre l'affectation par défaut de V1OKANTE dans les programmes aval du TCM.

Il faut également renseigner l'option NIV\_OKANTE lorsque la question est posée : 1 si elle posée au niveau ménage et 2 si elle est posée au niveau individu ;

➢ **V1PANEL est une donnée antérieure d'enquête**, mais comme elle est appelée dans le *data-model* du TCM, il est nécessaire que ses modalités soient définies de cette façon pour toutes les enquêtes longitudinales : **1 pour les individus panel et 2 pour les individus non panel**.

# <span id="page-29-0"></span>**Annexe A Le fonctionnement de la variable LIP (Lettre pour les Individus Panel)**

La variable LIP a été créée dans le TCM afin de permettre la création des FA des ménages éclatés, directement par les enquêteurs, sur leur poste de collecte. Elle est unique et constante tout au long du suivi pour tous les individus issus d'un même ménage d'origine.

#### **Comment cette variable permet-elle la création des FA éclatées sur le poste de collecte ?**

En vue du passage à Capi3G, il est désormais nécessaire de créer les FA des ménages éclatés, non plus sur le poste concepteur, comme c'est le cas depuis 2004 pour l'enquête Statistiques sur les Ressources et Conditions de Vie (SRCV), mais sur les postes de collecte de chaque enquêteur car il n'y aura plus de poste concepteur avec Capi3G. En effet, les transferts de FA entre régions se feront directement entre les postes de gestion des différentes Dem (Division enquêtes ménages régionales) et ce dernier sera donc obsolète.

Cependant, le risque d'arrêter la centralisation pour la création des ménages éclatés est de créer des FA doublons en cas d'éclatements multiples  $^{25}$  $^{25}$  $^{25}$  issus de la même FA d'origine EC = 0. La LIP va permettre de se prémunir contre ce risque.

Voyons avec un exemple concret la différence de traitement entre la création des FA éclatées sur le poste concepteur et la création sur les postes de collecte.

#### Exemple :

- → *Vague 1 : 4 personnes dans le ménage d'origine EC = 0 : Louis de NOI 1 et de LIP A, Marie de NOI 2 et de LIP B, Pierre de NOI 3 et de LIP C et Élodie de NOI 4 et de LIP D.*
- → *Vague 2 : Pierre et Élodie sont partis et constituent un ménage éclaté.*
- → *Vague 3 : Marie est partie du ménage d'origine et constitue un nouveau ménage éclaté, de même pour Élodie dans le ménage éclaté créé en vague 2.*

En utilisant le poste concepteur :

- $\rightarrow$  En vague 2, après avoir saisi le départ de Pierre et Élodie et après avoir réalisé l'enquête du ménage EC 0, l'enquêteur envoie la FA vers le poste concepteur. Ce dernier crée alors une nouvelle FA éclatée avec  $EC = 1$  et la renvoie vers un enquêteur  $^{26}$  $^{26}$  $^{26}$  (le même ou un nouveau, en fonction de la localisation de la FA éclatée) pour qu'il réalise l'enquête.
- $\rightarrow$  En vague 3, les deux enquêteurs, indépendamment l'un de l'autre et éventuellement simultanément, saisissent respectivement le départ de Marie dans le ménage EC 0 et le départ d'Élodie dans le ménage EC 1, puis réalisent l'enquête des ménages EC 0 et EC 1. Ensuite, chacun envoie - toujours indépendamment l'un de l'autre et éventuellement simultanément - sa FA vers le poste concepteur. Ce dernier crée alors deux nouvelles FA éclatées, l'une avec EC = 2 et l'autre avec EC = 3 et renvoie les FA vers des enquêteurs. Le choix du numéro de la FA éclatée se fait par ordre d'arrivée des FA d'origine et en cas d'arrivée simultanée, le choix est arbitraire.

En utilisant le poste de collecte avec l'introduction de la LIP :

- $\rightarrow$  En vague 2, l'enquêteur saisit le départ de Pierre et Élodie qui ont respectivement LIP
	- = C et D, puis à la fin du bloc A. Liste et état civil des habitants du logement, on

<span id="page-29-1"></span><sup>25.</sup> On parle d'éclatements multiples lorsque plusieurs ménages éclatés issus d'un même ménage d'origine sont détectés en cours de collecte.

<span id="page-29-2"></span><sup>26.</sup> En réalité, les postes de gestion gérés par chaque Dem interviennent aussi dans le parcours de la FA mais on simplifie ici en ne parlant que des postes de collecte et du poste concepteur.

lui signale qu'il doit créer la nouvelle FA éclatée avant de poursuivre l'enquête dans le ménage d'origine. La nouvelle FA éclatée aura EC = lettre du premier individu parti dans la liste, soit ici,  $EC = C$ . Une fois la nouvelle FA éclatée créée, l'enquêteur reprend l'enquête dans le ménage d'origine et c'est dans un deuxième temps seulement qu'il devra faire l'enquête du nouveau ménage éclaté ou alors renvoyer la FA éclatée vers le poste de gestion de sa Dem si le ménage éclaté n'est pas dans sa zone <sup>[27](#page-30-0)</sup>.

Puis c'est à l'aval que la variable EC de la FA éclatée sera renumérotée en EC = 1.

 $\rightarrow$  En vague 3, indépendamment l'un de l'autre et éventuellement simultanément :

- l'enquêteur en charge du EC 0 saisit le départ de Marie puis crée la nouvelle FA éclatée qui aura ici, EC = B (car Marie est de LIP B). Il reprend ensuite l'enquête dans le ménage EC 0 et dans un deuxième temps, il fait l'enquête dans le nouveau ménage EC = B ou alors envoie la FA éclatée vers le poste de gestion si le ménage éclaté n'est pas dans sa zone ;
- l'enquêteur en charge du EC 1 saisit le départ d'Élodie puis crée la nouvelle FA éclatée qui aura ici EC = D (car Élodie est de LIP D). Il reprend ensuite l'enquête dans le ménage EC 1 et dans un deuxième temps, il fait l'enquête dans le nouveau ménage EC = D ou alors envoie la FA éclatée vers le poste de gestion si le ménage éclaté n'est pas dans sa zone.

Puis à l'aval, les deux nouvelles FA éclatées EC = B et EC = D seront renumérotées en  $EC = 2$  et  $EC = 3$ .

Ainsi, l'introduction de la LIP permet une gestion locale de la création des FA éclatées, sans risque de doublons car tous les individus issus d'un même ménage d'origine auront une LIP différente.

#### **Comment la variable LIP est-elle affectée dans la chaîne aval du TCM ?**

Au cours de la collecte de première interrogation, la LIP reste à blanc. Elle est affectée ensuite dans la chaîne aval du TCM, en suivant simplement l'ordre croissant des NOI. Cette variable figure également dans les données antérieures TCML de niveau individu (V1LIP). On détermine aussi V1LIPMAX, qui correspond à la LIP la plus éloignée dans l'alphabet parmi celles attribuées aux individus du ménage.

Au début de la collecte de deuxième interrogation, on remonte V1LIP afin d'alimenter la variable LIP du *data-model* pour les individus ré-interrogés. On remonte également V1LIPMAX qui servira à l'aval. Pour les éventuels nouveaux arrivants, LIP reste à blanc en cours de collecte.

À l'aval de la deuxième interrogation, pour les anciens, on récupère simplement la variable LIP qui a été alimentée au début de la collecte grâce aux données antérieures. Pour les nouveaux, comme en première interrogation, elle est affectée dans la chaîne aval du TCM. Mais le processus est plus complexe qu'en première interrogation car il faut tenir compte de V1LIPMAX qui a été remontée de la première vague, ainsi que des éventuels éclatements de ménages qui ont pu scinder les individus du ménage d'origine en plusieurs FA.

Pour assurer l'unicité de la LIP pour tous les individus issus d'un même ménage d'origine, on prend en compte toutes les éventuelles FA éclatées issues du même ménage d'origine et on attribue les nouvelles LIP en incrémentant LIPMAX, elle-même mise à jour à chaque nouvelle affectation de LIP.

Et ainsi de suite pour les interrogations suivantes.

<span id="page-30-0"></span><sup>27.</sup> Dans ce cas, la Dem de la région renvoie la nouvelle FA, soit à un autre enquêteur de la région, soit vers le poste de gestion de la Dem d'une autre région.

*Remarque : on est donc contraint par une limite de 26 personnes dans un même ménage d'origine. Mais cette contrainte semble raisonnablement légère.*

#### Exemple :

- → *Vague 1 : 4 personnes dans le ménage d'origine : Louis de NOI 1, Marie de NOI 2, Pierre de NOI 3 et Élodie de NOI 4.*
- → *Vague 2 : Delphine est une nouvelle arrivante dans le ménage d'origine ; Pierre et Élodie sont partis et constituent un ménage éclaté et Antoine est nouvel arrivant dans le ménage éclaté.*

#### *Vague 1*

- $\rightarrow$  En cours de collecte : Louis, Marie, Pierre et Élodie ont la variable LIP à blanc.
- → Aval TCM : affectation des LIP en suivant l'ordre croissant des NOI : A pour Louis, B pour Marie, C pour Pierre et D pour Élodie.
- $\rightarrow$  Aval données antérieures TCM : V1LIP = A pour Louis, B pour Marie, etc. et V1LIPMAX  $= D.$

#### *Vague 2*

- → En amont de la collecte, on remonte les V1LIP et V1LIPMAX dans l'échantillon des données antérieures.
- $\rightarrow$  En cours de collecte, Louis, Marie, Pierre et Élodie ont LIP = V1LIP et les nouveaux arrivants, Delphine et Antoine ont LIP à blanc.
- $\rightarrow$  Aval TCM (après renumérotation des EC qui a lieu en début de chaîne) :
	- on récupère les LIP de Louis, Marie, Pierre et Élodie, ainsi que V1LIPMAX =  $D$ ;
	- on commence par affecter la LIP au nouvel arrivant du EC 0 : Delphine a donc  $LIP =$  lettre qui suit V1LIPMAX = E;
	- mise à jour de LIPMAX (LIPMAX =  $E$ );
	- on passe au EC 1 : on affecte à Antoine,  $LIP =$  lettre qui suit le nouveau  $LIPMAX = F$ .
- $\rightarrow$  Aval données antérieures TCM : V1LIP = A pour Louis, B pour Marie, C pour Pierre, D pour Élodie, E pour Delphine et F pour Antoine et V1LIPMAX =  $F$ .

# <span id="page-32-0"></span>**Annexe B Note sur les questions du TCML en lien avec la pondération longitudinale**

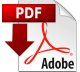

Note sur les questions du TCML liées à la pondération longitudinale